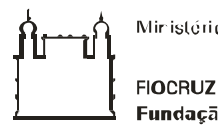

Ministério da Saúdo

Fundação Oswaldo Cruz Centro de Pesquisa Aggen Magalhães

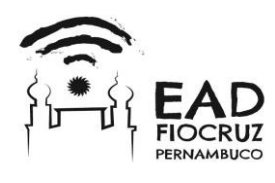

# **Centro de Pesquisas Aggeu Magalhães - Fundação Oswaldo Cruz Curso de Qualificação de Gestores do SUS na Paraíba**

# **ERRATA AO EDITAL DA VII SELEÇÃO SIMPLIFICADA DE TUTORES/APOIADORES**

## **Onde se lê:**

# 4.1 DO ENVIO DA DOCUMENTAÇÃO

4.1.1 Cada candidato deverá entregar toda a documentação exigida no Centro de Formação de Recursos Humanos da Paraíba (CEFOR/PB) no endereço:

*Av. D. Pedro II, Anexo ao Complexo Juliano Moreira, 1826 – Torre, João Pessoa – PB, CEP: 58040-440, Telefone: 83 3218-7501/ 32141732*, conforme sua opção, no período de **22 a 30 de dezembro de 2015 até as 16h.**

# **Leia-se:**

# 4.1 DO ENVIO DA DOCUMENTAÇÃO

4.1.1 Cada candidato deverá entregar toda a documentação exigida no Centro de Formação de Recursos Humanos da Paraíba (CEFOR/PB) no endereço:

*Av. D. Pedro II, Anexo ao Complexo Juliano Moreira, 1826 – Torre, João Pessoa – PB, CEP: 58040-440, Telefone: 83 3218-7501/ 32141732*, conforme sua opção, no período de **22 de dezembro de 2015 até 08/01/2016 até as 16h.**

## **Onde se lê:**

# 4.2 DA INSCRIÇÃO ON-LINE

4.2.1 Cada candidato também deverá efetivar seu pedido de inscrição via internet, no período de **22 a 30 de dezembro de 2015,** por meio do preenchimento da ficha de inscrição disponível no endereço eletrônico: www.cpqam.fiocruz.br/ead.

#### **Leia-se:**

4.2 DA INSCRIÇÃO ON-LINE

Av. Professor Moraes Rego, s/n - Cidade Universitária – Campus da UFPE Recife - PE - CEP: 50.670-420 Telefone: (81) 2101-2500/2101-2600 Fax: (81) 3453-1911 www.cpqam.fiocruz.br

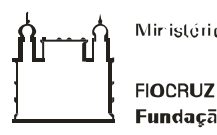

Ministério da Saúdo

Fundação Oswaldo Cruz Centro de Pesquisa Aggen Magalhães

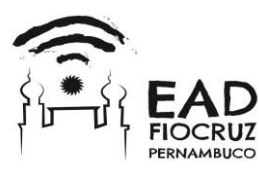

4.2.1 Cada candidato também deverá efetivar seu pedido de inscrição via internet, no período de **22 de dezembro de 2015 até 08/01/2016 até as 16h,** por meio do preenchimento da ficha de inscrição disponível no endereço eletrônico: www.cpqam.fiocruz.br/ead.

## **Onde se lê:**

3.2 DOCUMENTOS EXIGIDOS

3.2.15 O resultado desta etapa será divulgado na página do EAD da Fiocruz/PE no dia **05 de janeiro de 2016 a partir das 16h.**

# 3.2 DOCUMENTOS EXIGIDOS

#### **Leia-se:**

3.2.15 O resultado desta etapa será divulgado na página do EAD da Fiocruz/PE no dia **12 de janeiro de 2016 a partir das 16h.**

#### **Onde se lê:**

3.3 A SEGUNDA ETAPA consistirá em entrevista, realizada pela Comissão de Seleção no dia 08 de janeiro de 2016 nas dependências do Cefor.

## **Leia-se:**

3.3 A SEGUNDA ETAPA consistirá em entrevista, realizada pela Comissão de Seleção no dia **15 de janeiro de 2016** nas dependências do Cefor.

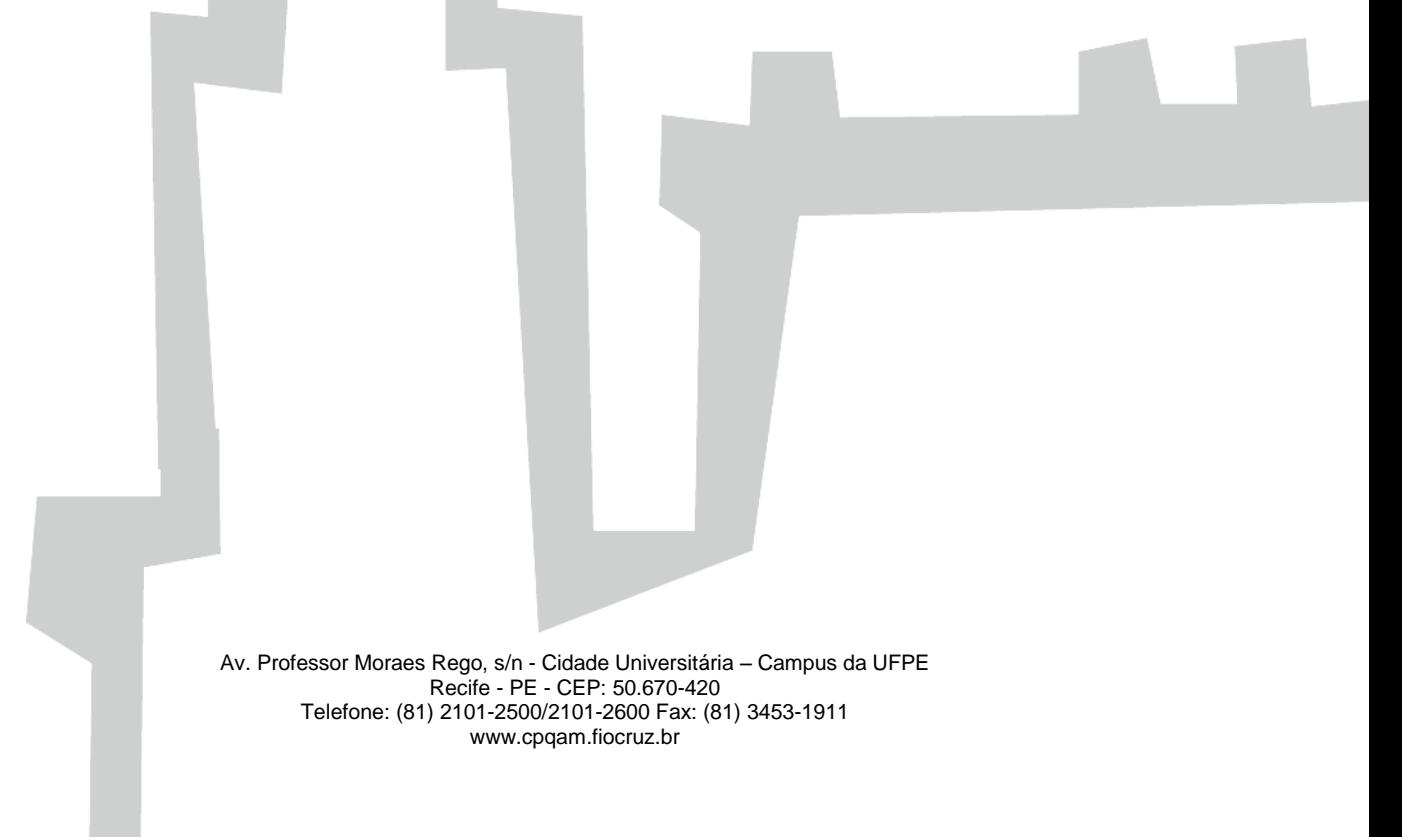